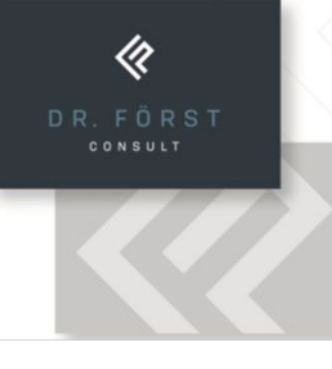

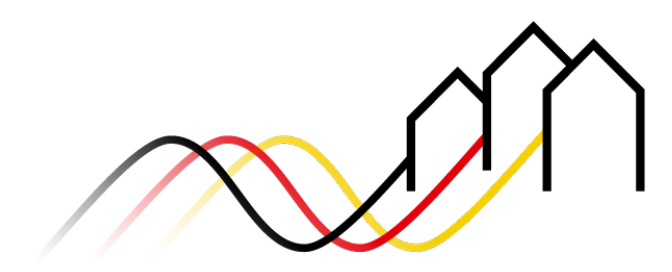

Bundesförderung Breitband

## Gigabit-RL 2.0

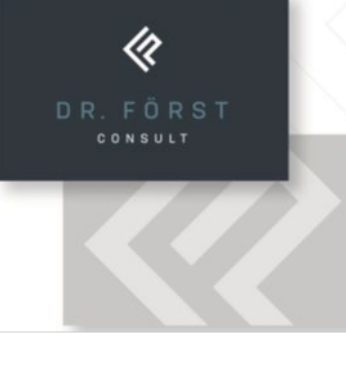

## Ablauf des Programms

- 1. Durchführung von Branchendialogen mit allen regional tätigen Netzbetreibern zur Feststellung von eigenwirtschaftlichen Ausbauvorhaben (entfällt bei Antragstellung bis 15. Oktober 2023)
- 2. Durchführung eines Markterkundungsverfahrens
- 3. Antragstellung und Zusicherung der Förderung
- 4. Durchführung eines Ausschreibungsverfahrens
- 5. Erteilung des Bescheides in endgültiger Höhe
- 6. Bauphase und Auszahlungen nach Projektfortschritt
- 7. Erstellung Endverwendungsnachweis und Schlußrechnung

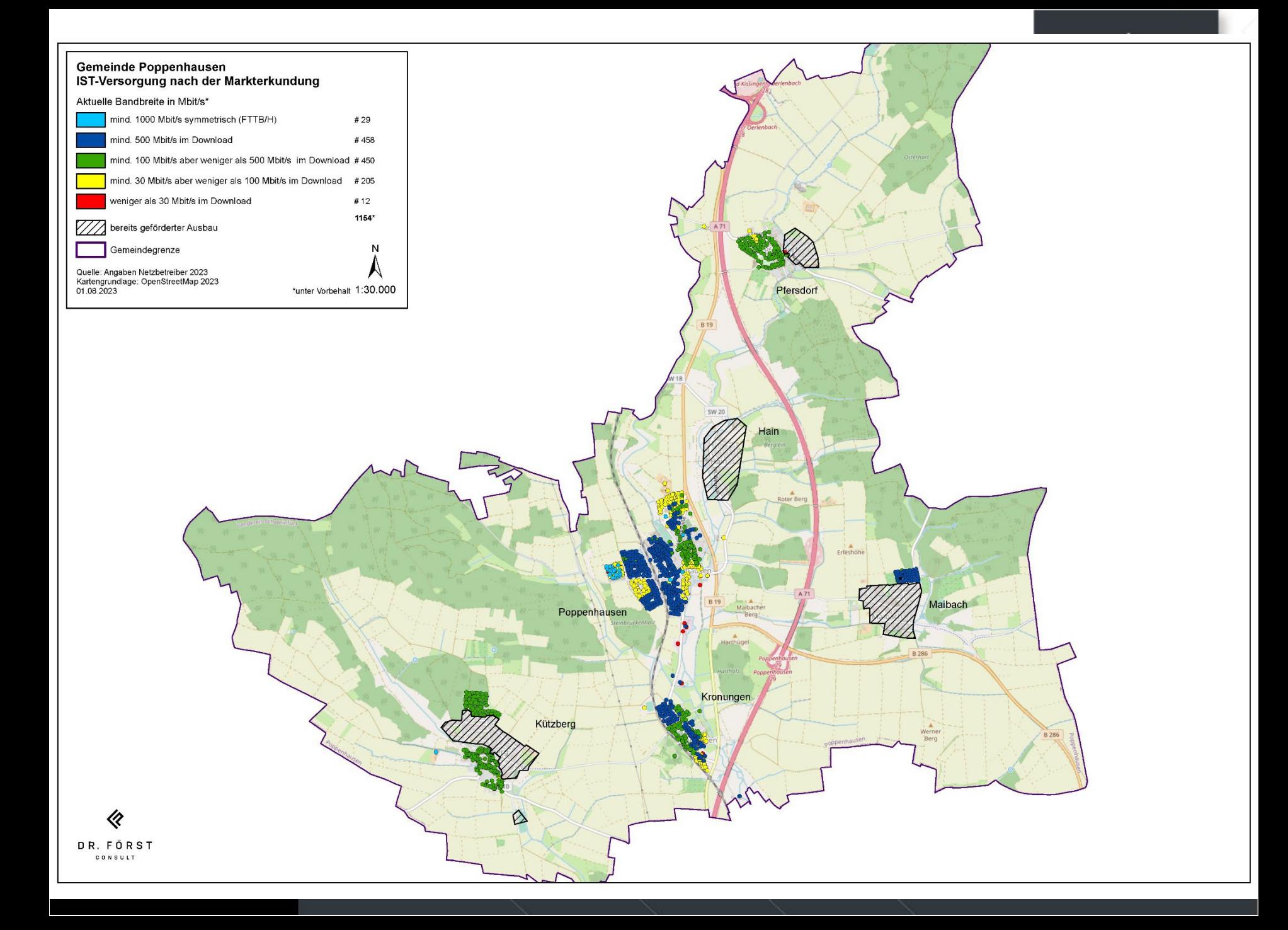

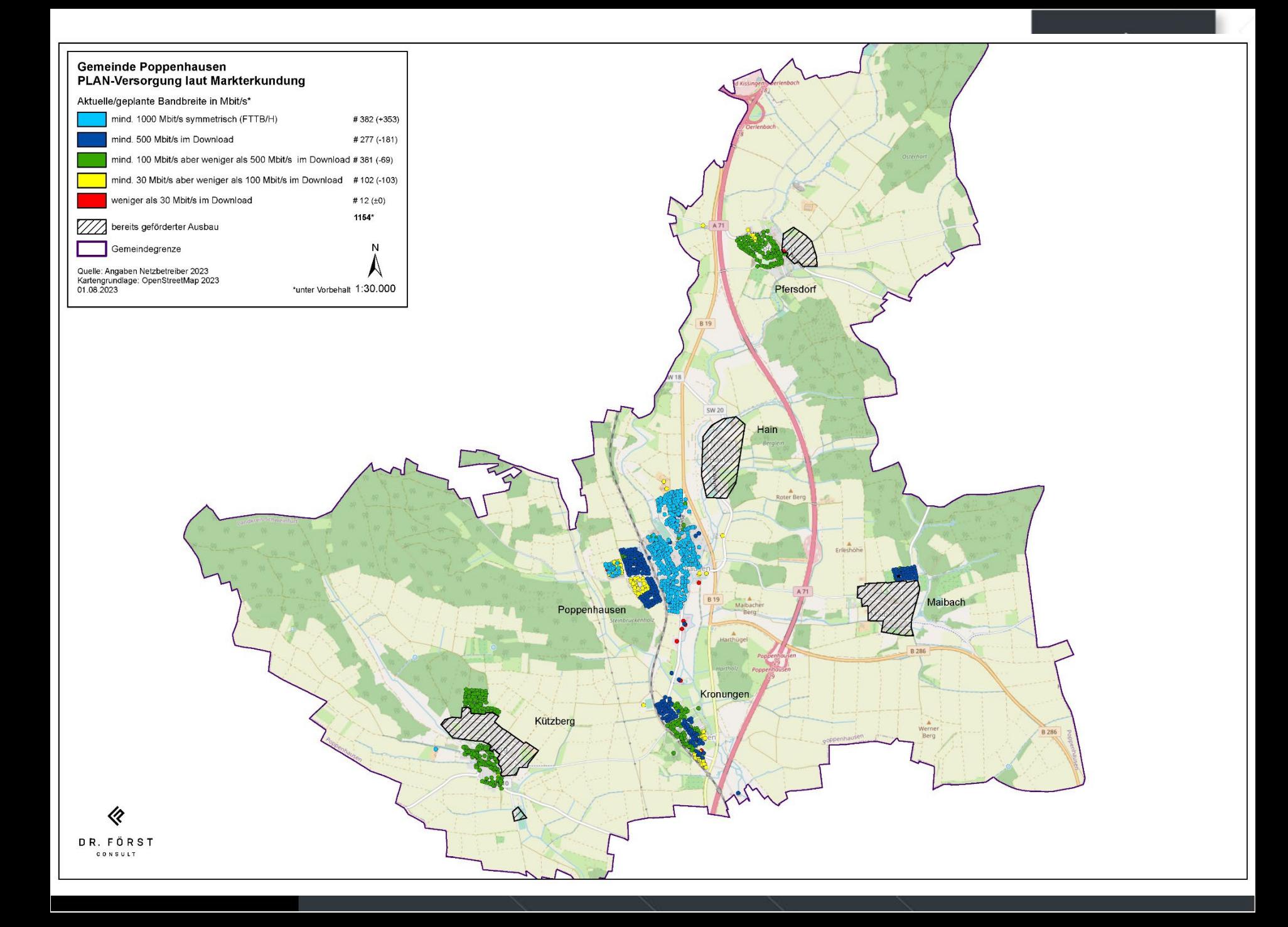

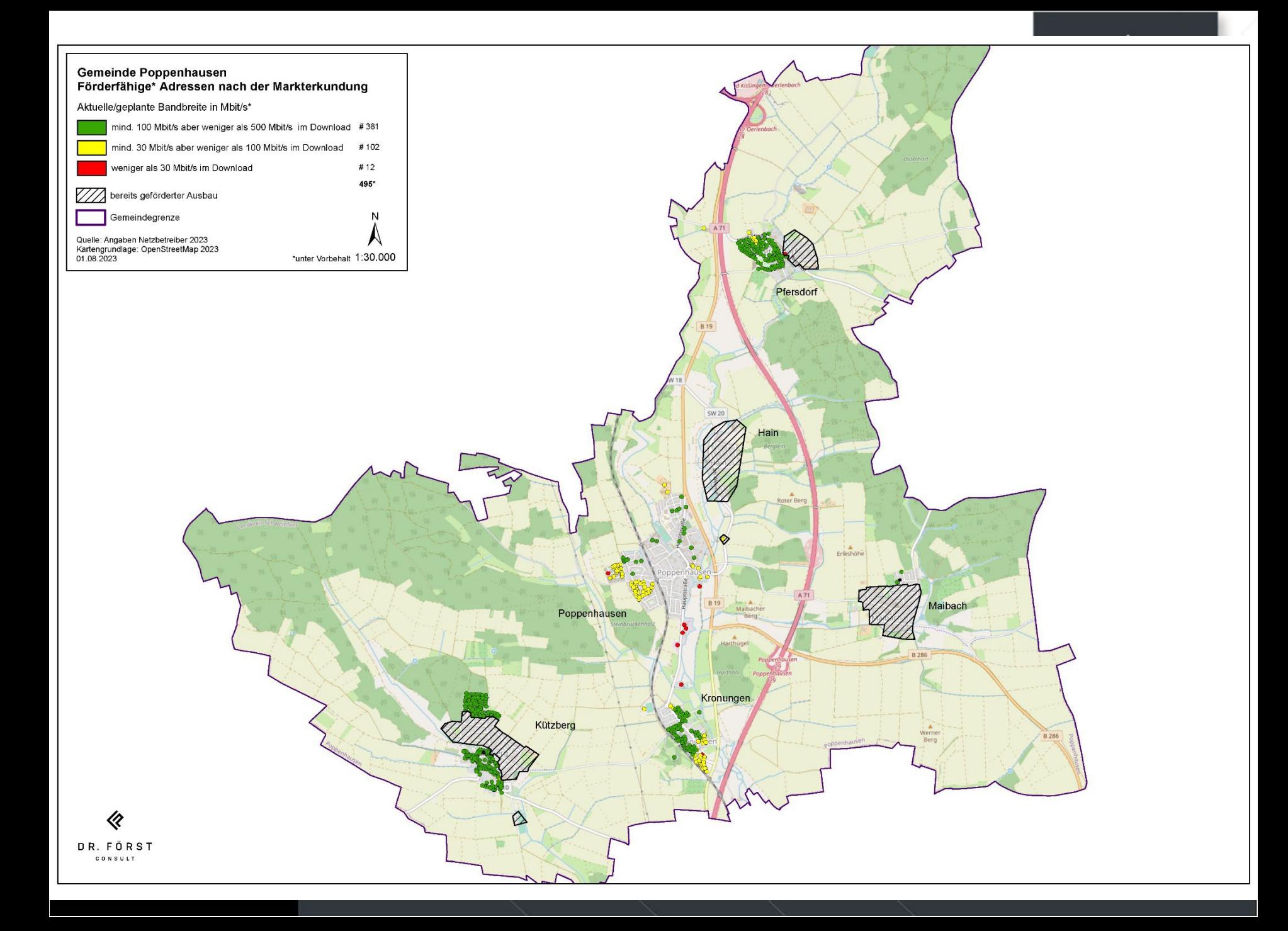

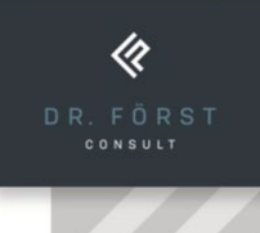

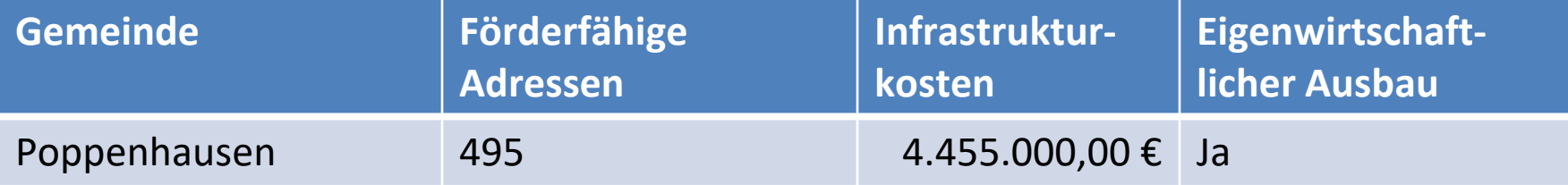

Gigabit-RL 2.0

Vorlage Gemeinderatsbeschluß

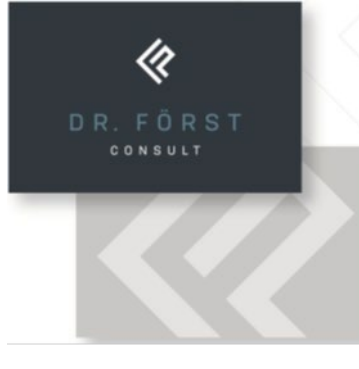

Das neue Förderprogramm des Bundes Gigabit-RL 2.0 ermöglicht die Förderung von Adressen, die nicht mit Bandbreiten 200 Mbit/s im Upload und Download bzw. mit mindestens 500 Mbit/s im Download versorgt sind. Es wurde eine zweimonatige Markterkundung durchgeführt. Netzbetreiber konnten ihre aktuellen Bandbreiten sowie Planungen für einen eigenwirtschaftlichen Ausbau melden.

Nach Auswertung der Markterkundung wurden ……..………… Adressen als förderfähig erfasst.

Die Ergebnisse der Markterkundung sind beiliegender Darstellung zu entnehmen.

Die Infrastrukturkosten wurden im Gigaportal des Bundes mit ………….….. € berechnet.

Die Förderquote liegt bei 90 %. Davon entfallen 50 % auf Bundesmittel und 40 % auf Landesmittel. Die benötigten Eigenmittel liegen demnach bei 10 %.

Zur Sicherung der Fördermittel ist bis zum 15.10.2023 ein vorläufiger Förderantrag zu stellen. Dies dient zur Sicherung möglicher Fördermittel und ist mit keinen Kosten verbunden.

Im nächsten Jahr kann dann ein Auswahlverfahren gestartet werden. Dazu ist ebenfalls ein Gemeinderatsbeschluß notwendig. In diesem Beschluß wird das förderfähige Ausbaugebiet festgelegt. Es kann aber auch auf ein Auswahlverfahren verzichtet werden. In diesem Fall wird der Förderbescheid zurückgegeben.

Die Gemeinde beschließt einen vorläufigen Förderantrag zur Sicherung von Fördermitteln im Bundesprogramm Gigabit-RL 2.0 zu stellen.

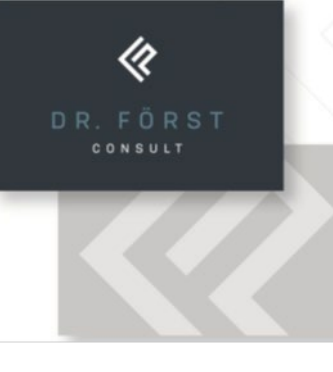

Im Bundesprogramm wird eine sogenannte Wirtschaftlichkeitslücke gefördert. Diese liegt in der Regel deutlich unter den Infrastrukturkosten, da der Netzbetreiber die zu erwartenden Kundenentgelte der nächsten sieben Jahre abziehen muß. Weiterhin kann er zusätzlich Eigenmittel einbringen. Deshalb können mögliche Eigenmittel zu diesem Zeitpunkt nicht berechnet werden. Die Gemeinde kann aus Gründen der Unwirtschaftlichkeit das Verfahren ohne Vergabe beenden.